## <span id="page-0-0"></span>**MASSIVE ONLINE COURSE** INFO PACK

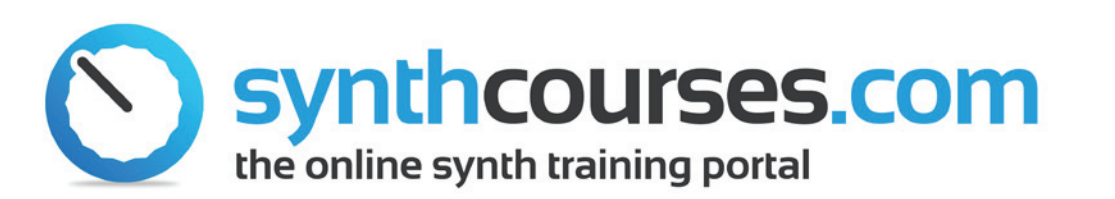

#### **SynthCourses.com**

The Ironworks, Blackman Street, Brighton BN1 4GD, UK [info@producertech.com](mailto:info%40producertech.com?subject=Massive%20course) Tel/Fax +44 (0)1273 692 313 Your online Massive source: [www.synthcourses.com](http://www.synthcourses.com)

- [Introduction](#page-1-0)
- [Course Aims](#page-2-0)
- [Module Plan](#page-3-0)
- [Frequently Asked Questions](#page-5-0)
- [Customer Testimonials](#page-6-0)
- h [Costs and Payment Details](#page-7-0)

#### START :

<span id="page-1-0"></span>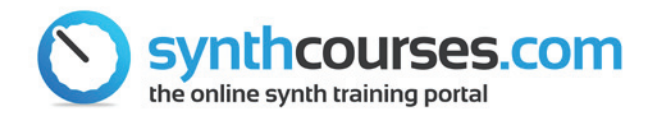

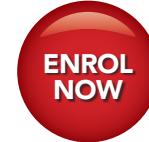

### Introduction

Welcome to the free information pack from

www.SynthCourses.com, and thank you for registering with us and downloading these materials which will help us to let you know what our brand new online modular Synth Courses are all about.

If you own a copy of Massive, you are already on the right track to creating your own array of high quality sounds using this

legendary software!

The courses, which have been designed by our very own Qualified Trainer – Rob Jones, are

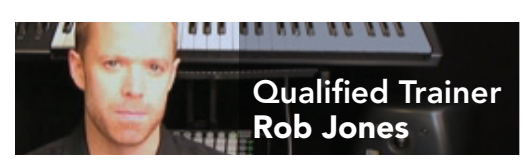

presented in a series of online videos which you can watch where and when you prefer – with a full complement of accompanying downloadable materials for your future reference. Also included with the Massive Course is a large number of Massive instrument presets from www.Loopmasters.com worth over £25. So, by taking our course, you will not only get a perfect understanding of how to use your Massive software in the comfort of your home, but will also acquire many new sounds to use with it.

We highly recommend that you check out the free sample module video which you are also now eligible for. It shows you the way that we present our courses, and you can also meet Rob Jones and decide if you agree with us when we say that his presentation and teaching skills are second to none and paced perfectly to ensure that all the knowledge you are about to receive is understood and remembered.

When you enrol for the course you also get access to our member forums where you can ask questions and discuss ideas and suggestions with other course members and Massive enthusiasts. Our team are also at your disposal Monday to Friday to answer any course related or general questions that you may have.

Next > [<](#page-0-0) Back

the online music production acader

[< Home](#page-0-0)

Whether you are new to Massive, or an experienced user – our online courses will take your understanding and knowledge of this fantastic software to a whole new level!

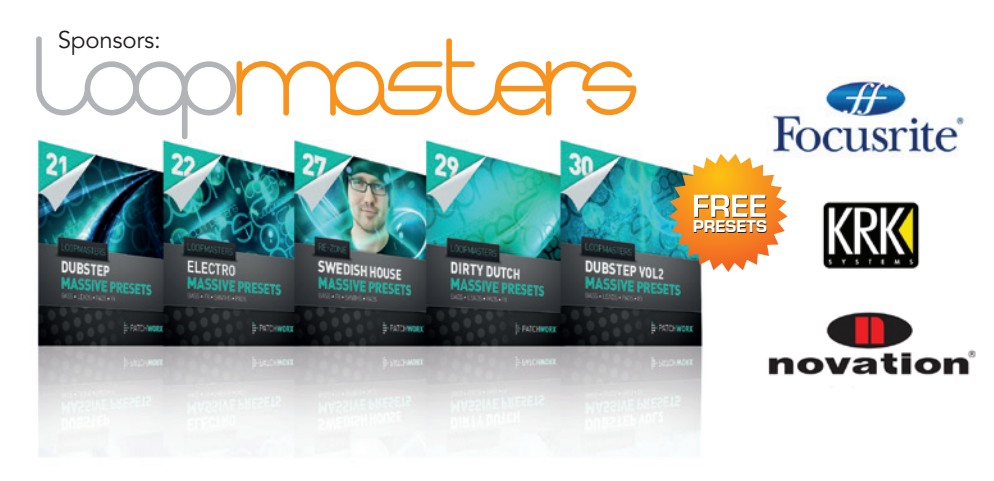

<span id="page-2-0"></span>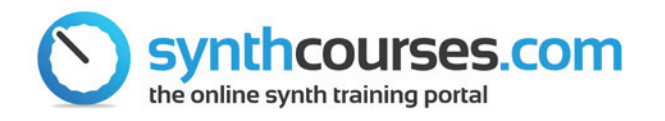

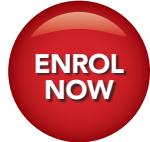

### Massive Course Aims

To expand a student's knowledge of Massive, by teaching about each stage of synthesis featured on the instrument, beginning with the initial sound generation and oscillator sections, right through to the use of various effects on the output. There is also a comprehensive guide to filters, envelopes and LFOs, as well as the more complex stepper and performer modulation sections, and then the additional parameter and routing sections included in the main display area. As well as teaching individual sections and controls, there are also lessons at the end of the course that put all the techniques into practice by giving some examples of patch creation with Massive, showing how to make a fat bass preset and a multi-layered, sequenced patch. By the end of the course, students will have all the knowledge necessary to know how to competently edit and create their own unique Massive presets.

#### Individual Course Goals

- $\blacktriangleright$  to understand the concept of subtractive synthesis and the main instrument sections
- $\triangleright$  to know what an oscillator is and how Massive's oscillators work
- $\blacktriangleright$  to understand the different waveform types and why they sound different
- $\triangleright$  to know what a noise generator is and when it can be useful
- $\triangleright$  to know how to route sounds from the oscillators to the filters
- $\triangleright$  to know the different filter types and what they do
- to understand what series and parallel filter setups are, and know some different situations they can be used in
- to be able to apply both insert and global effects to Massive presets
- $\triangleright$  to have a good understanding of the different types of effects, including reverb, delay, distortion, chorus and other modulation effects
- $\blacktriangleright$  to know what modulation of synthesizer parameters involves
- to be able to competently use envelopes, LFOs, performer and stepper to create an array of effects
- $\triangleright$  to know about synth parameters such as legato, glide, polyphony, unisono
- $\blacktriangleright$  to understand the signal flow through the instrument and how to use the bypass and feedback circuits
- to know how to set up macros and other performance modulators

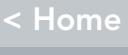

[<](#page-0-0) Back

Next >

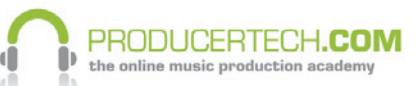

<span id="page-3-0"></span>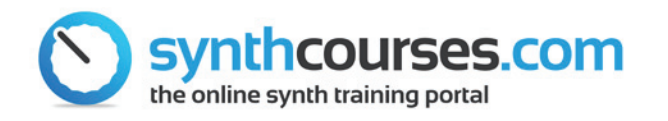

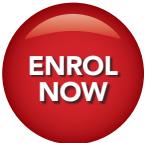

### Module Plan

#### MODULE 1 - INTRODUCTION AND OVERVIEW (10.33)

Introduces the Course Style and provides an overview of the instrument, covering the three main display areas, where synth presets can be browsed, managed and edited. There is also a brief guide to setting up the synth in standalone mode.

#### MODULE 2 - OSCILLATORS AND NOISE GENERATOR (14.35)

Covers Massive's sound-generators, those being the three oscillators and noise generator, explaining the different types of waveforms available in each, and how they can be edited. In addition to demonstrating how each control works, there is an example of how to combine them in order to create a simple patch.

#### MODULE 3 - FILTERS (15.02)

Teaches about the different types of filters available and the effect they have on the sound. Also provides a guide to the way signals can be routed through the filters, showing some examples of parallel and series setups.

#### MODULE 4 - EFFECTS AND ROUTING (16.24)

Goes through all of the effects available on Massive, including a more comprehensive guide to the most popular ones. Shows how different effects can be applied to the main output, as well as various points earlier in the signal path.

#### MODULE 5 - INTRODUCTION TO MODULATION - ENVELOPES (14.46)

Takes a look at envelopes, starting with the most common type, the amplitude envelope, which changes the level over time. Then moves on to some other classic uses of envelope modulation, where filter frequency and oscillator pitch are manipulated.

#### MODULE 6 - CYCLIC MODULATION - LOOPED ENVELOPES AND LFOs (16.22)

Continues looking at modulation by exploring the continuous types featured on Massive, those being looped envelopes and LFOs. Includes a guide to making the classic dubstep wobble bass.

#### MODULE 7 - MODULATION PART III - STEPPER AND PERFORMER (12.20)

Runs through Massive's 2 onboard sequencers, showing how they can be used to create all sorts of incredible effects. There is also a brief guide to making your own chorus.

#### MODULE 8 - MODULATION PART IV - THE MODULATION OSCILLATOR (17.30)

Teaches some of the different ways Massive's modulation oscillator can be used to modify a preset. There is also a demonstration of the different types of synthesis and modulation it provides, including FM (frequency modulation) and Ring modulation, showing how to create some classic and more diverse sounds.

#### MODULE 9 - ADDITIONAL OSCILLATOR SETTINGS AND VOICING (17.56)

Gives a run through of all the additional parameters featured in the central display, including how to apply glide and vibrato, how to set up polyphony and legato, and also the setting up of unisono voices and keyboard tracking. >

[< Home](#page-0-0) Next >

[<](#page-0-0) Back

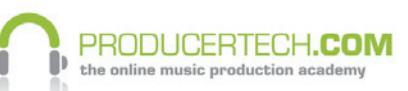

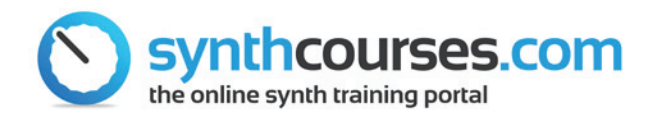

## MASSIVE Online Course Info Pack 5

## Module Plan (continued)

#### MODULE 10 - GLOBAL SETTINGS, MIDI CONTROL AND MORE (16.44)

Ties up all the loose ends by explaining the remaining controls and features not covered so far, including how to use the Feedback and Bypass circuits, how to stack modulation and apply sidechain modulation, how to set up the macros and other performance modulators, as well as a whole host of global settings.

#### MODULE 11 - MAKING A FAT BASS PRESET (13.00)

Gives a practical example of how to apply many of the techniques taught in order to produce a fat bass preset.

#### MODULE 12 - MAKING A MULTI-LAYERED PRESET (13.06)

Shows the full potential of Massive by demonstrating how it can be used to simultaneously produce drums, bass and lead parts, in order to make a house groove.

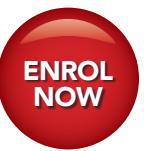

[< Home](#page-0-0)

Next >

[<](#page-0-0) Back

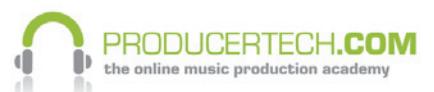

<span id="page-5-0"></span>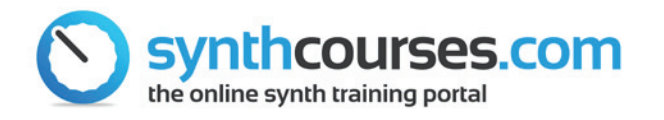

## MASSIVE ONLINE COURSE<br>INFO PACK

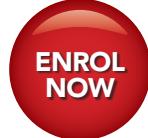

### Frequently Asked Questions

#### *Where is the course held?*

The course is delivered as streamed videos via our website directly to your Mac, PC, tablet or phone. You can take the course wherever you are located in the world, and at times that suit you. Once you have access to the course, you can login to your account anytime to watch the next module and proceed with the learning program.

#### *What version of Massive do I need for the course?*

The course was made with version 1.3. However, if you have an earlier version of the software, then you will still learn how it works, as the instrument has only changed slightly since the first version. Also, the supplied lesson presets are in the older ksd as well as the more recent nmsv format.

#### *What equipment do I need?*

To take the course you need to have a computer which is connected to the internet, a copy of Massive and some speakers or headphones connected to the computer. A MIDI controller keyboard would be useful, but is not essential.

#### *How long does the course last?*

The course is presented in 12 modules, which last between 10- 20 minutes. We recommend at least 30 minutes practice of the techniques taught in each lesson, so overall it will take around 10 hours to complete the course. We recommend that you take no more than 2 lessons per day, but of course this is completely up to you.

#### *I am a complete beginner, is it still okay for me to take the course?*

The course has been designed for a complete beginner as well as someone with experience already, so you needn't worry about your level. The idea is to take someone through from the very beginning to advanced sound design. If you find you're not taking it all in on the first go, then just rewatch and ask questions if you need to, and eventually it will all sink in!

#### *What if I need to contact somebody?*

You can contact us Monday to Friday 9am to 5pm GMT via email or by calling +44 (0)1273 692 313. Once enrolled at Music-Courses.com or SynthCourses.com with your course login, you can also get exclusive access to our private forums where you can discuss anything with either our staff or other students and forum members.

#### *How long do I get access to the course for?*

Once you signup to the course you will get continuous 24/7 access to it for 6 months. If you need it extending after this it can be arranged.

#### *English is not my first language, can I still do the course?*

The course is delivered by our expert instructor Rob Jones. You will see from the sample module that he speaks very clearly and if you are able to understand this then you will be able to understand the other modules.

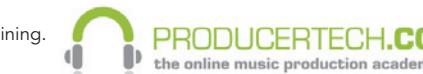

<span id="page-6-0"></span>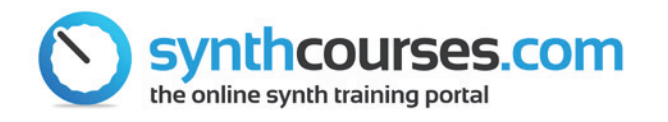

## MASSIVE ONLINE COURSE  $\overline{7}$

### **ENRO NOW**

### Customer Testimonials What people are saying about the course...

*"I loved the courses! I can't believe how much I learned! So many new tricks! My music skills have improved no end!!"* Justine, Leicester

*"Hi, I recently completed the beginners course and have loved every minute of it! I was a total beginner but now feel really confident making tunes!*

*Thanks to the team and especially Rob for responding so quickly to my emails."* 

#### Simon S, Southampton

*"The course was well paced and supported with good sessions... thanks!"* 

#### John G, Chester, UK

*"I've watched heaps of movies on the internet but you guys are miles ahead! Very impressed!! Easy to understand and loads of info! Plus, the course materials are really helpful!"* 

#### Lisa, Glasgow

*"Kudos to the Producertech crew!! Big thanks to you for this AWESOME course!! I'm new to producing so your courses have been a massive help and inspiration to me!!* 

*Thanks soo much!! p.s. Rob's skillz are sick!!"*  Brady, Reno

*"Just a quick note to say a HUGE "Thank you" for your assistance whilst enrolling for the course. I* 

*had some difficulties with my internet connection out here in St. Kitts W.Indies and both Rob and Tim guided me through very smoothly. My emails were replied to immediately and I am now enrolled. Now enrolled I have done the first couple of modules. Rob's ability to put things across in plain English is a talent many people don't possess. I now look forward to switching on the Mac and starting the next module. THANKS"* Stephen

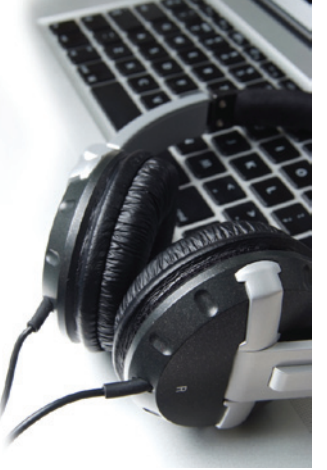

[< Home](#page-0-0) Next > [<](#page-0-0) Back

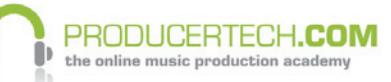

<span id="page-7-0"></span>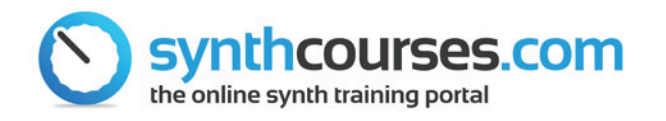

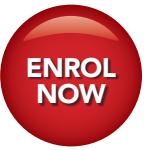

### Cost and Payment Details

The total cost for the Massive online course is £49.95 (approx USD \$79 or **€**65 Euros).

You can pay online from within your account using any major credit card

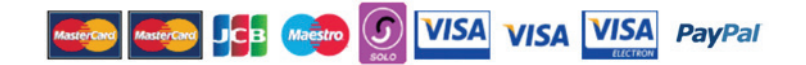

We can also accept payment by cheque (check) or direct bank transfer. Please email us at: [Sales@producertech.com](mailto:sales@producertech.com) for further information.

SynthCourses.com is part of the producertech.com suite of online music production software training. Check www.producertech.com for our other courses coming soon!

[< Home](#page-0-0)

[<](#page-0-0) Back

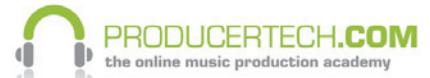